# **Auf einen Blick**

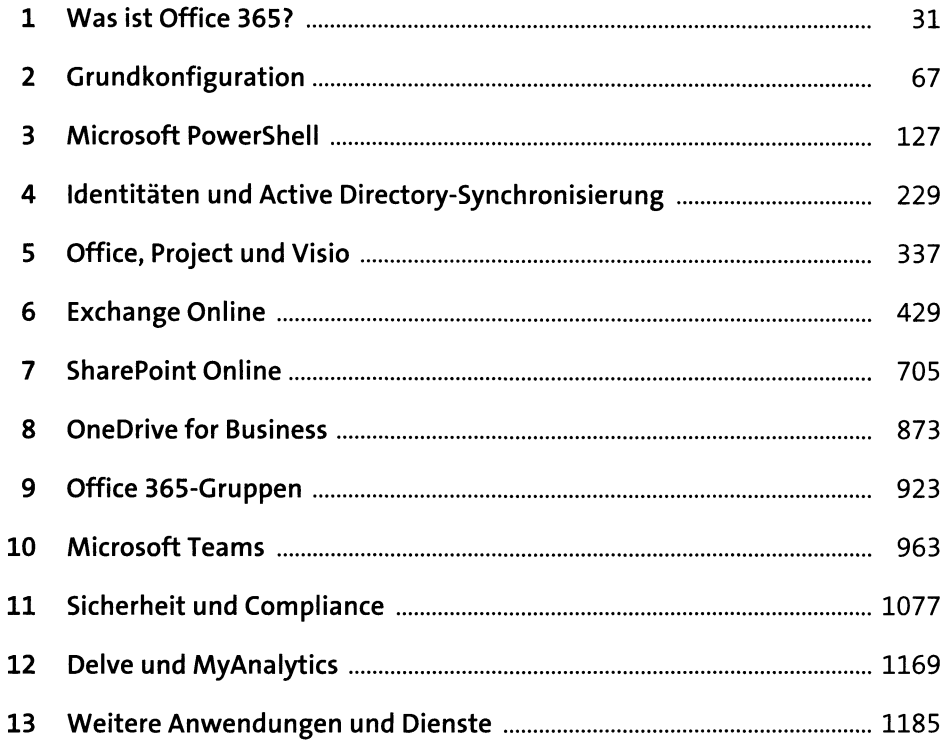

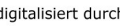

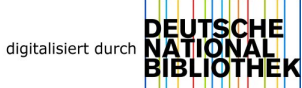

# Inhalt

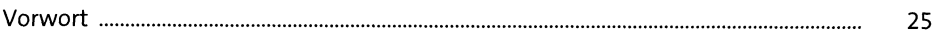

#### Was ist Office 365?  $\mathbf{1}$

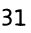

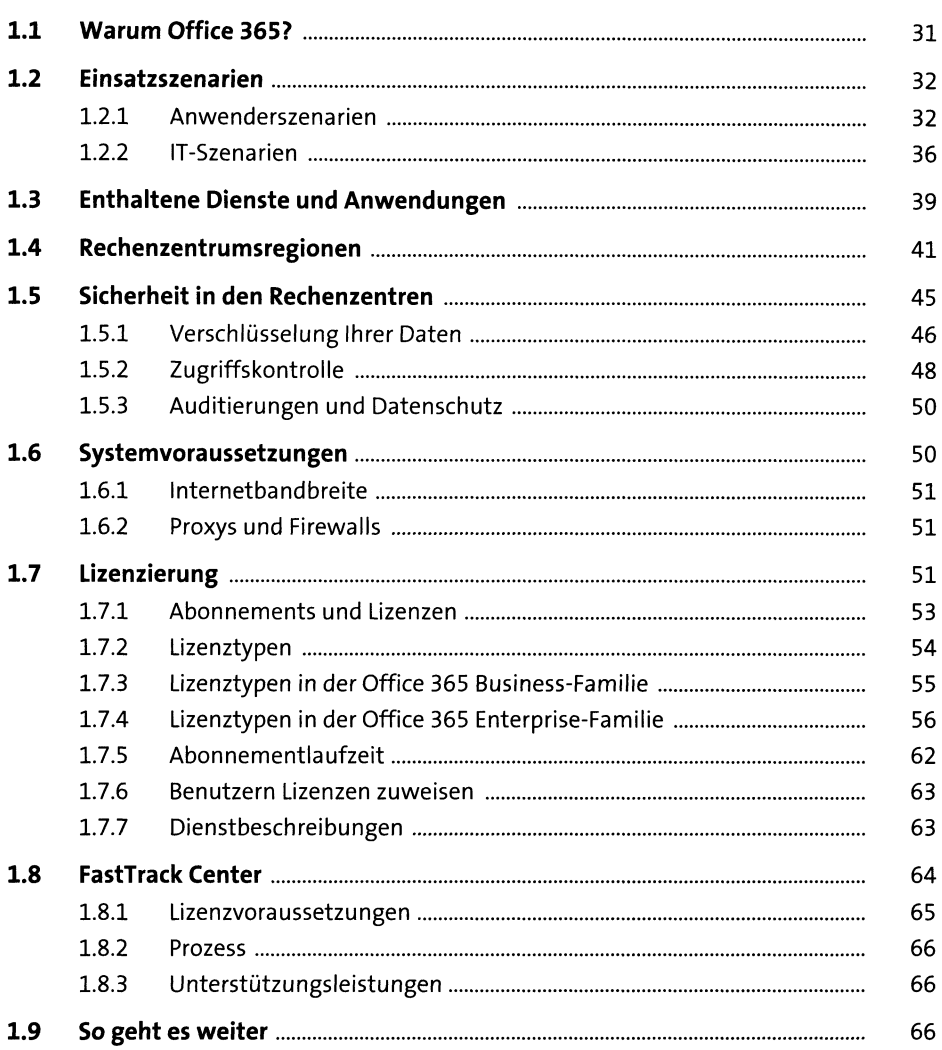

### Grundkonfiguration  $\overline{\mathbf{2}}$

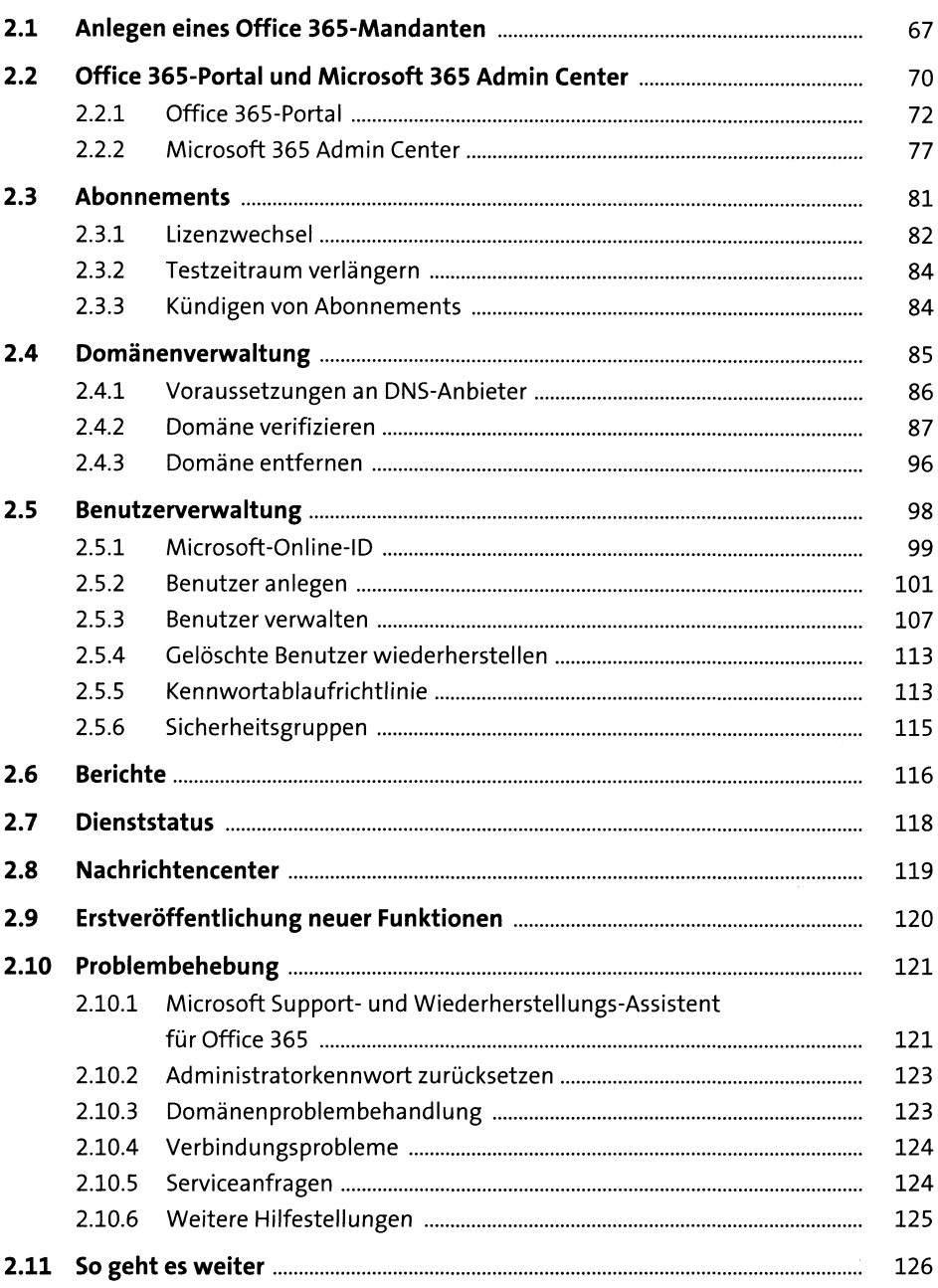

#### **Microsoft PowerShell**  $\overline{\mathbf{3}}$

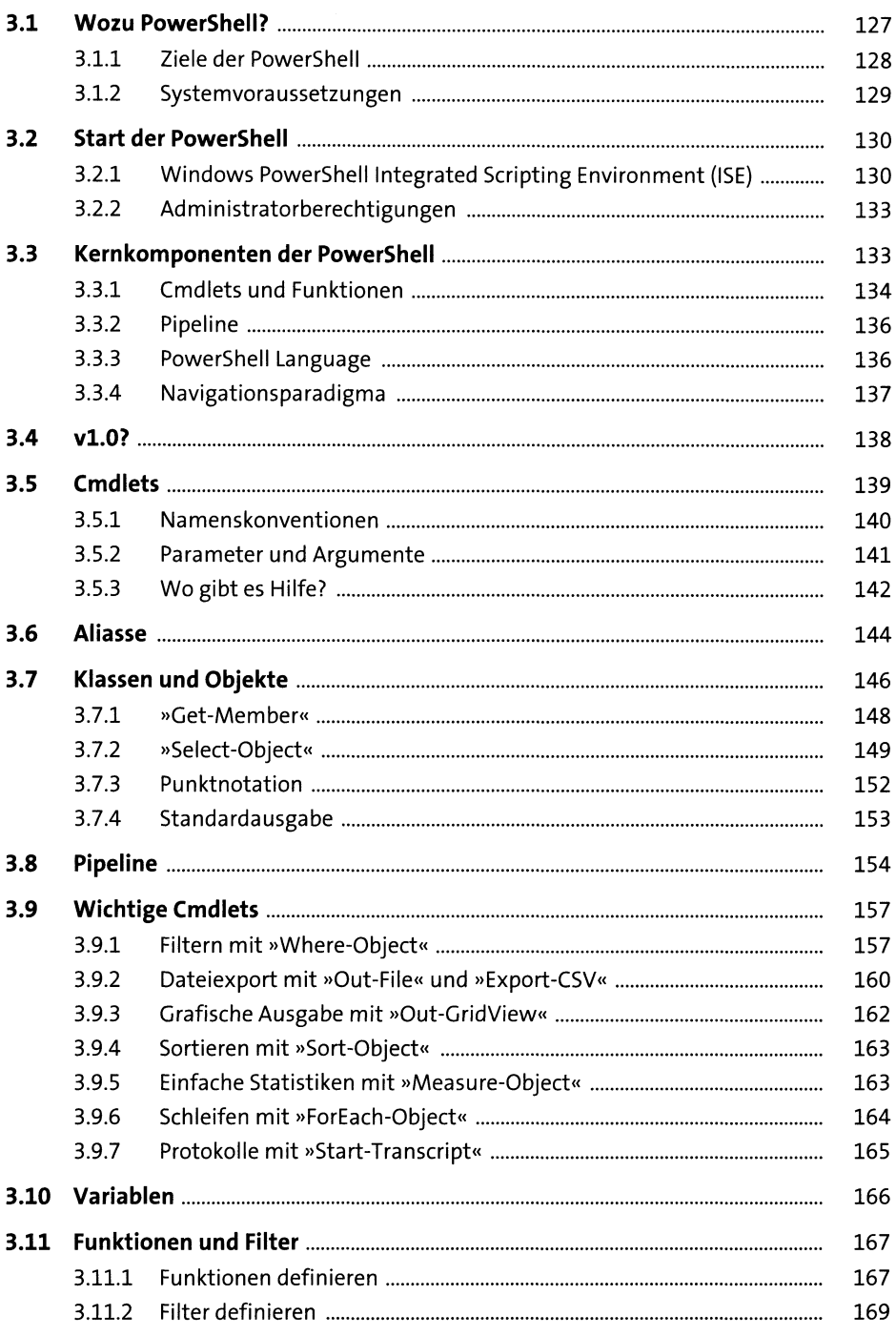

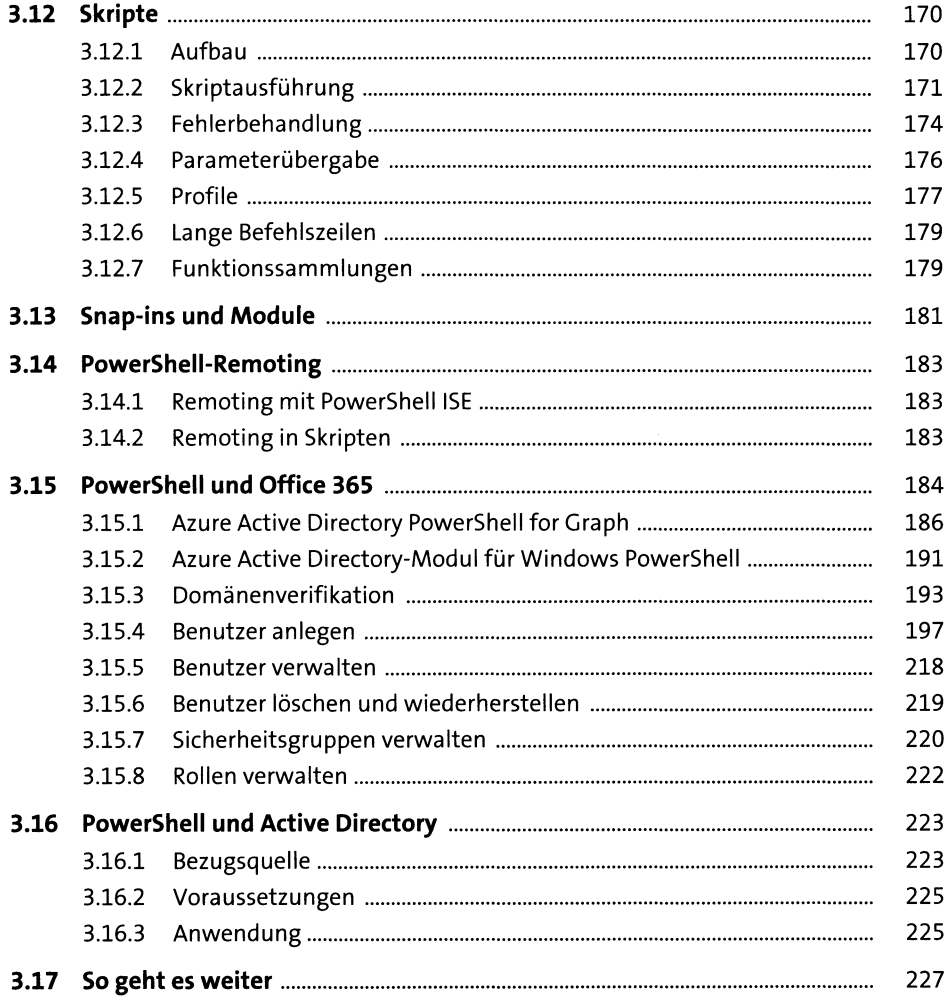

## Identitäten und Active Directory-<br>Synchronisierung  $\overline{\mathbf{4}}$

229

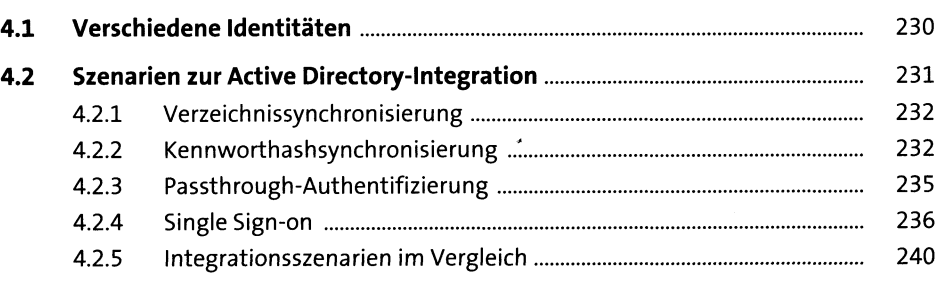

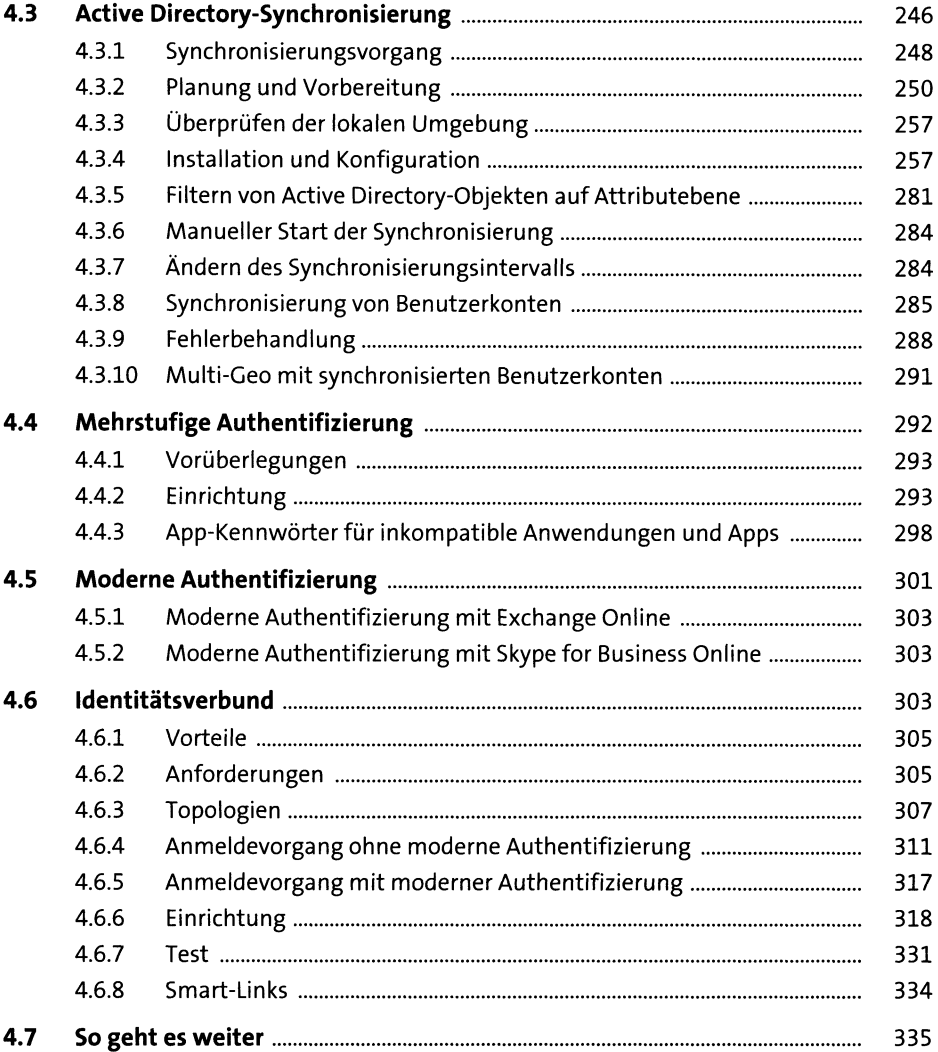

# **5 Office, Project und Visio**

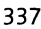

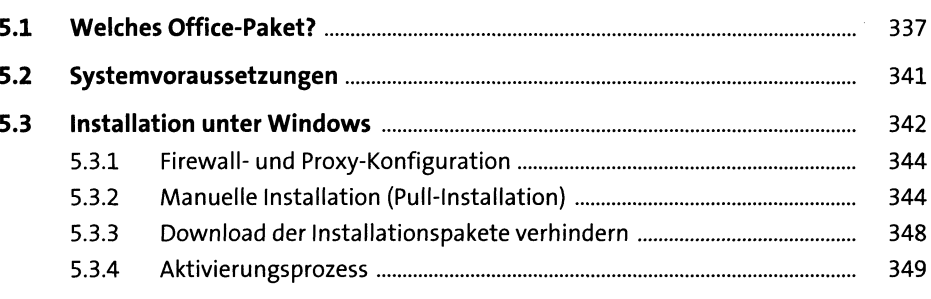

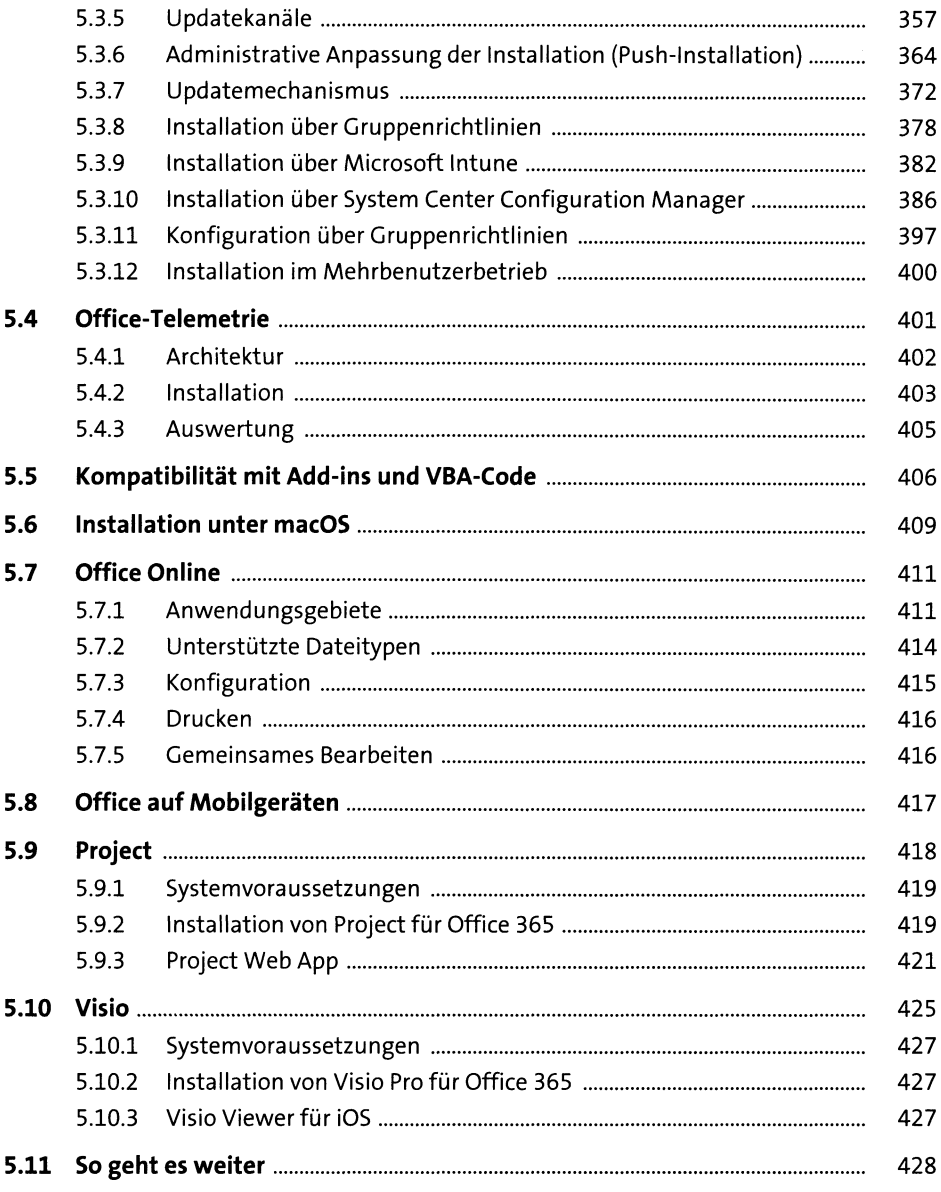

### **Exchange Online**  $\boldsymbol{6}$

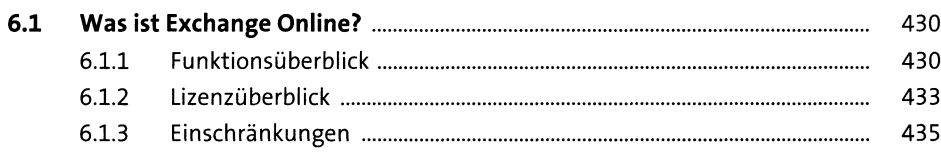

429

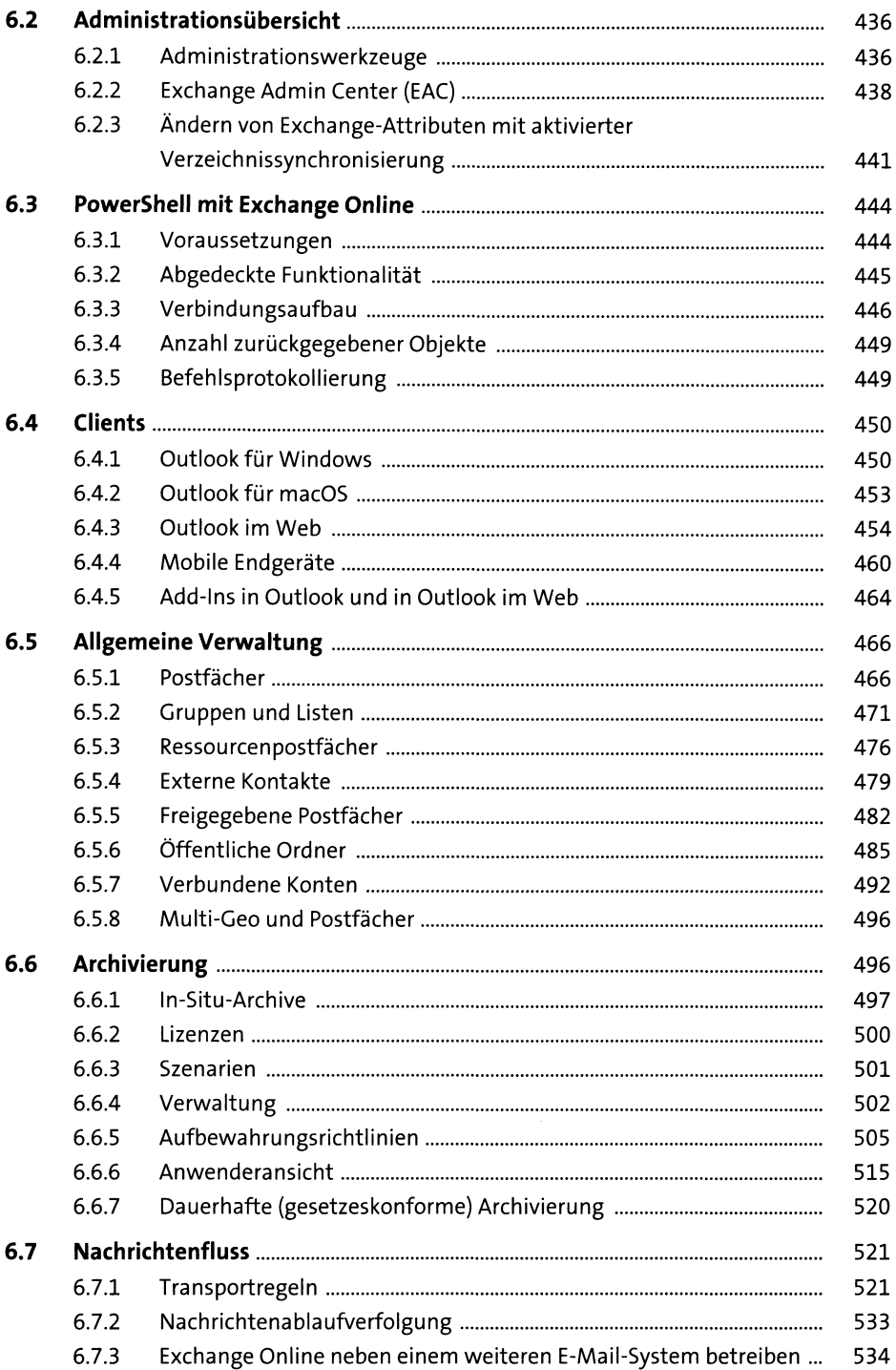

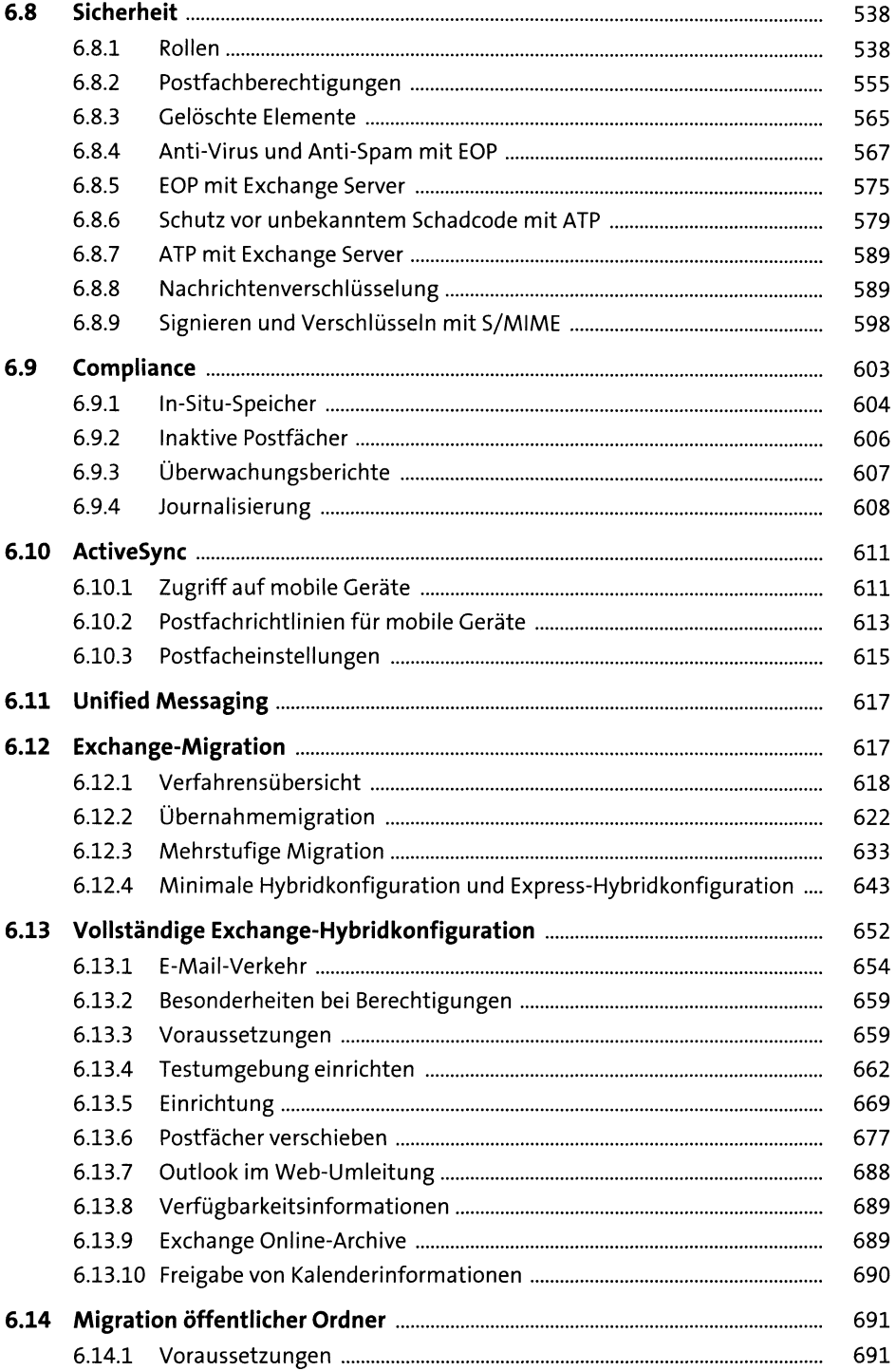

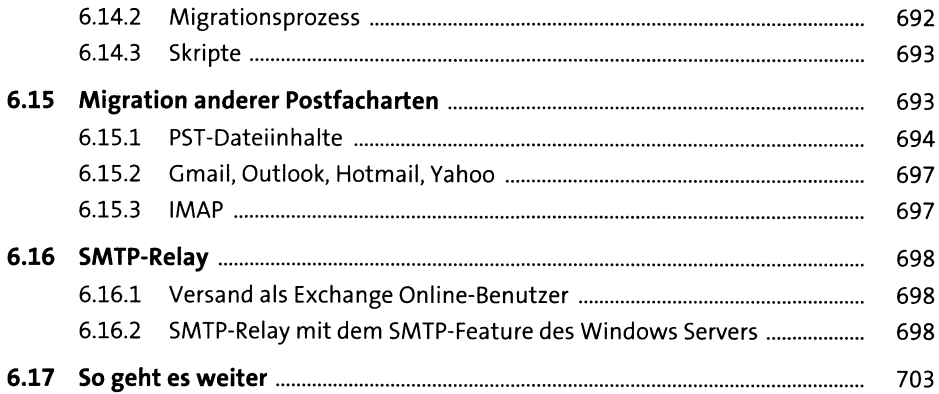

#### **SharePoint Online**  $\overline{\mathbf{7}}$

705

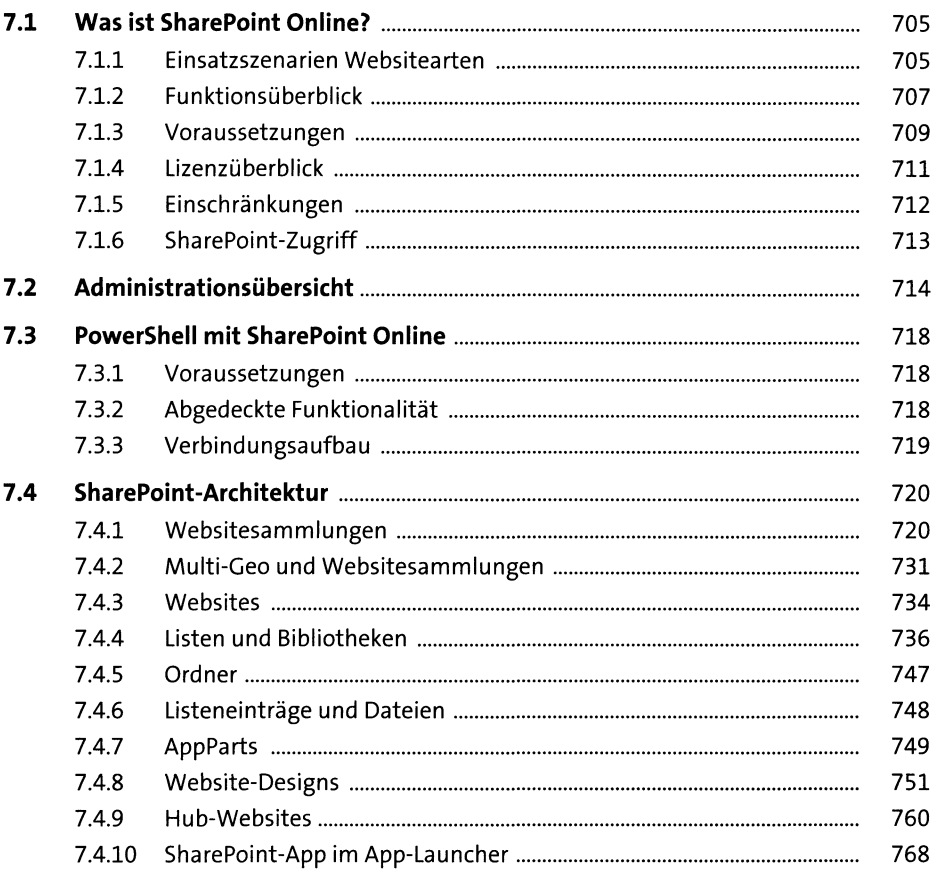

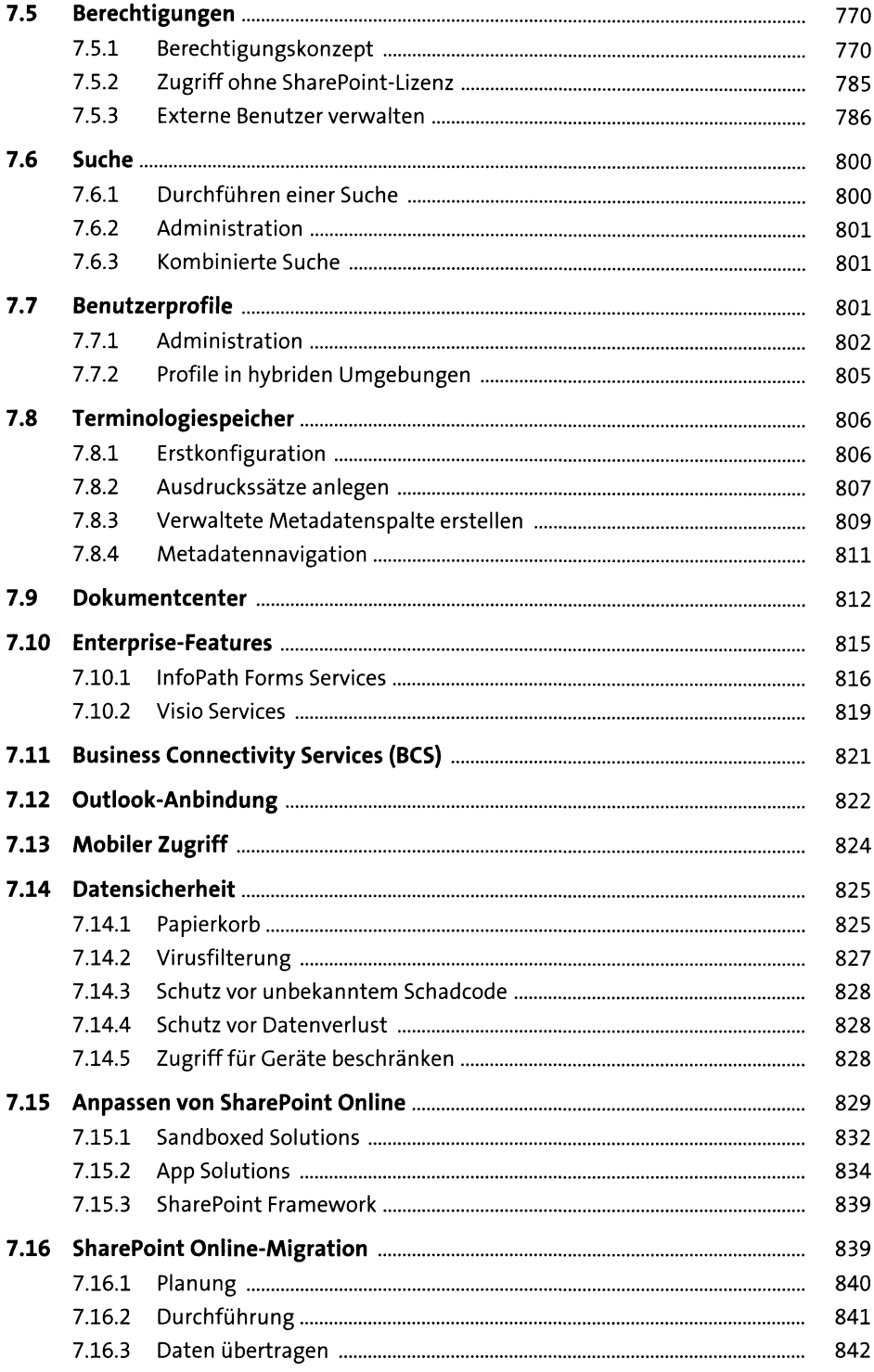

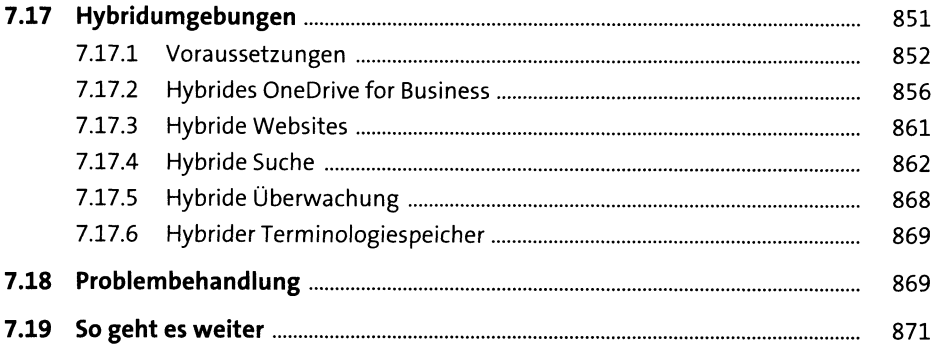

## **8 OneDrive for Business 873**

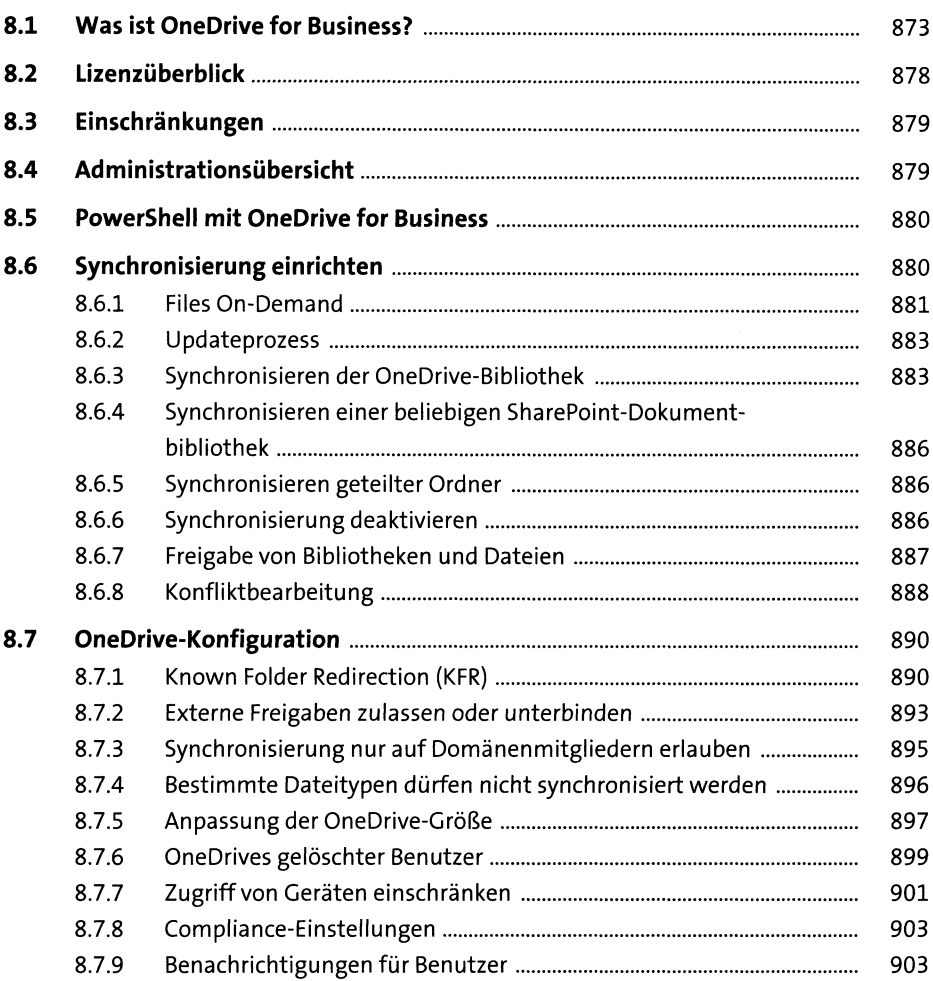

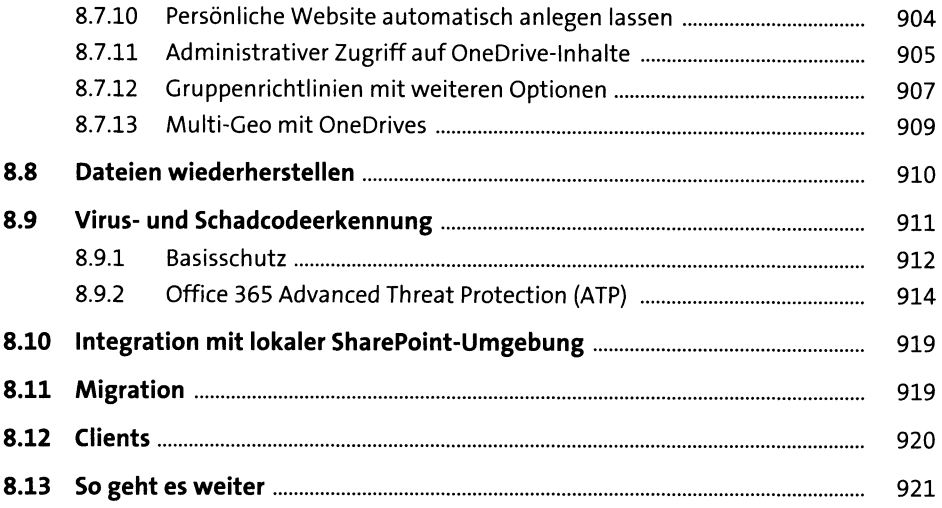

## **9 Office 365-Gruppen** <sup>923</sup>

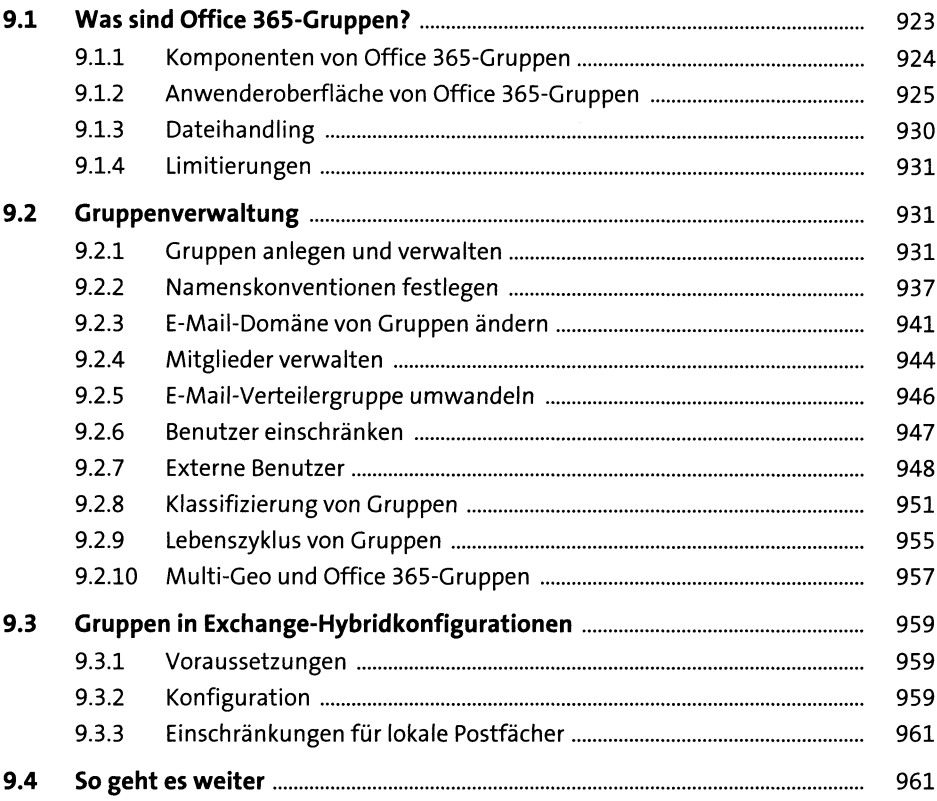

### 10 Microsoft Teams

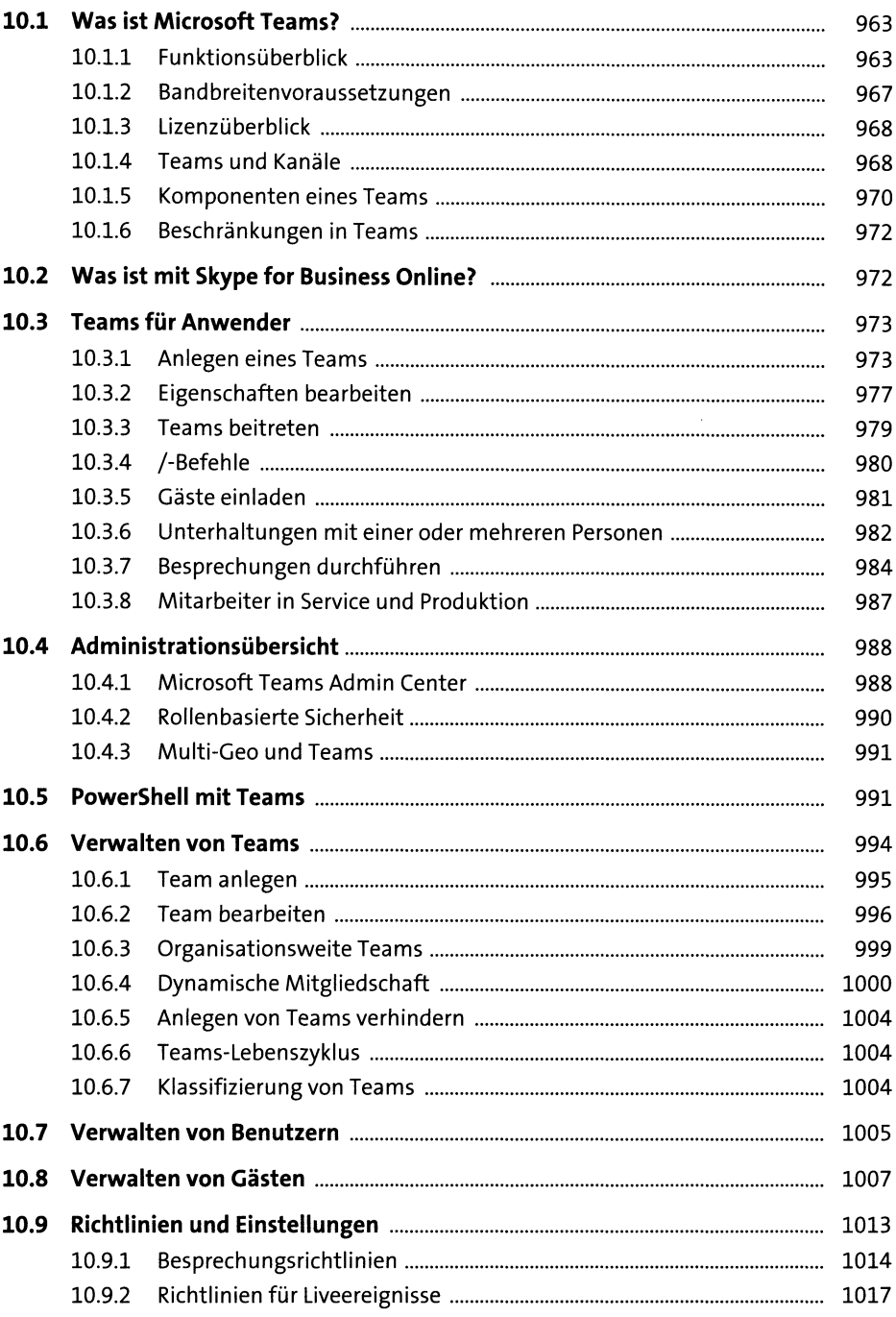

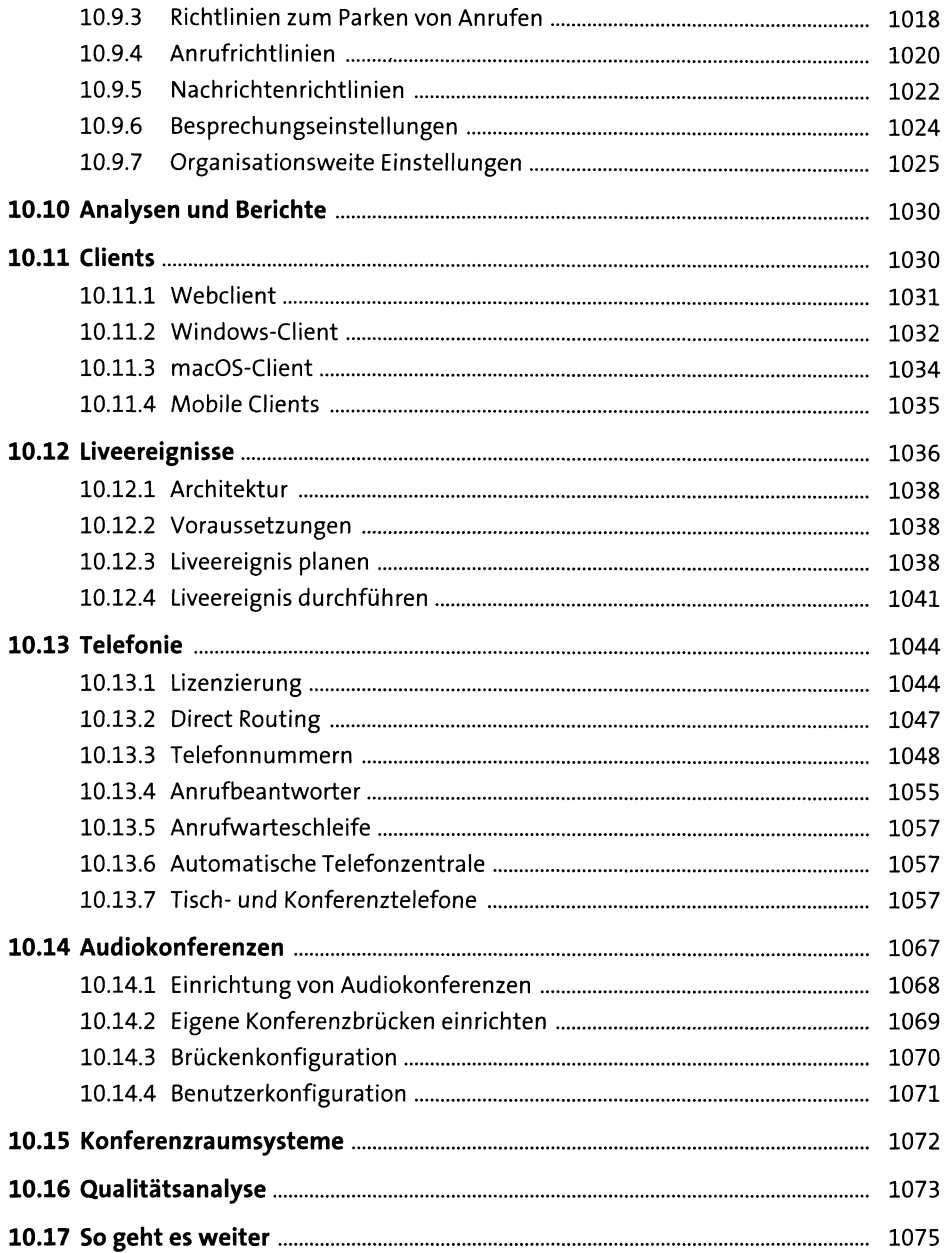

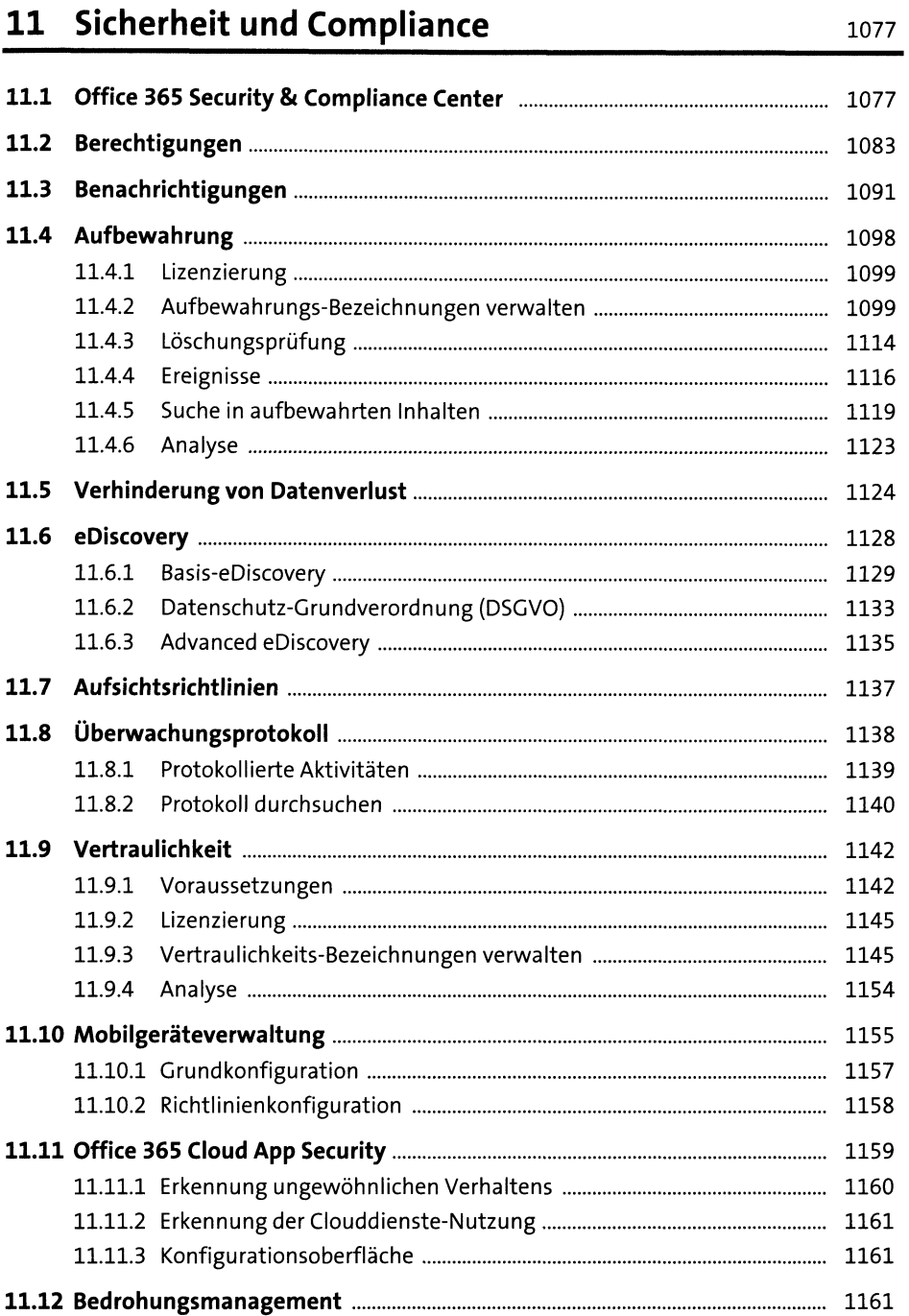

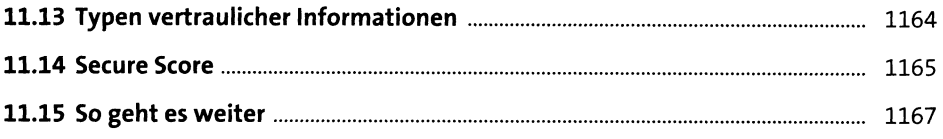

# 12 Delve und MyAnalytics

1169

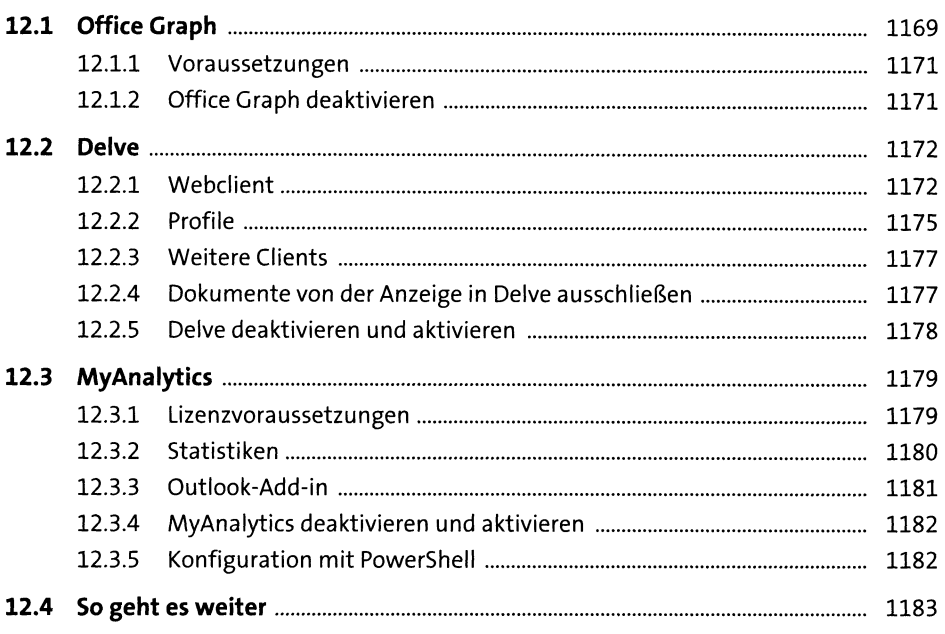

### 13 Weitere Anwendungen und Dienste 1185

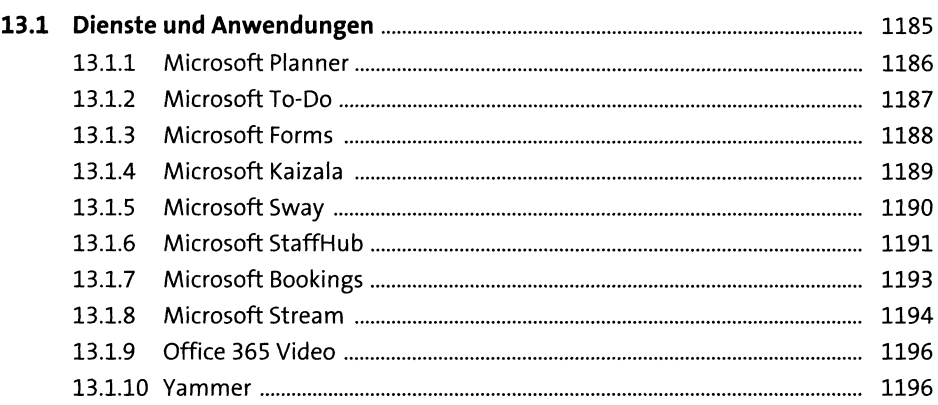

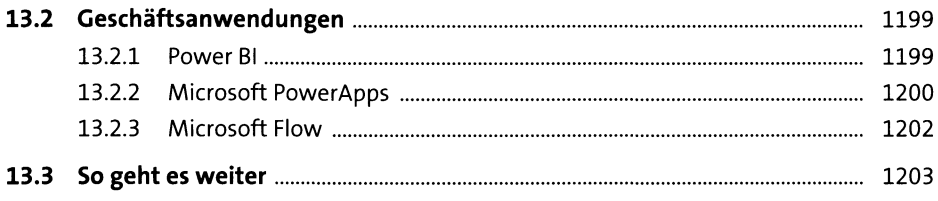

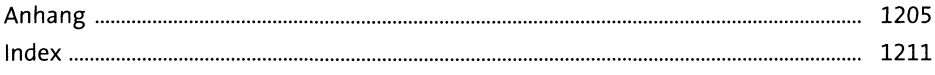